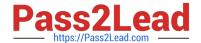

# E20-385<sup>Q&As</sup>

Data Domain Specialist Exam for Implementation Engineers

## Pass EMC E20-385 Exam with 100% Guarantee

Free Download Real Questions & Answers PDF and VCE file from:

https://www.pass2lead.com/e20-385.html

100% Passing Guarantee 100% Money Back Assurance

Following Questions and Answers are all new published by EMC
Official Exam Center

- Instant Download After Purchase
- 100% Money Back Guarantee
- 365 Days Free Update
- 800,000+ Satisfied Customers

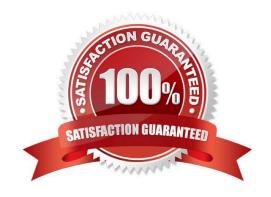

#### https://www.pass2lead.com/e20-385.html

2024 Latest pass2lead E20-385 PDF and VCE dumps Download

#### **QUESTION 1**

When logging into an EMC Data Domain system for the first time during installation, which connection type can be used?

- A. Serial Console
- B. Telnet
- C. IPMI
- D. FTP

Correct Answer: A

#### **QUESTION 2**

A customer environment has an EMC Data Domain system with Data Domain Extended Retention enabled. The environment has three sealed extended retention units. The customer notices a slight delay when accessing the oldest data sets.

What is a potential reason for this issue?

- A. Retention units may be swapped out of memory
- B. Retention units were marked "Ready Sealed"
- C. Retention units should be unsealed
- D. Retention unit data is encrypted

Correct Answer: A

#### **QUESTION 3**

When creating virtual tapes on an EMC Data Domain system by specifying "L3" in the suffix of the virtual media barcode, which tape size will be created?

- A. 10 GB
- B. 50 GB
- C. 100 GB
- D. 400 GB

Correct Answer: D

**QUESTION 4** 

### https://www.pass2lead.com/e20-385.html

2024 Latest pass2lead E20-385 PDF and VCE dumps Download

A customer is implementing an EMC Data Domain system in their EMC NetWorker environment as illustrated in the exhibit.

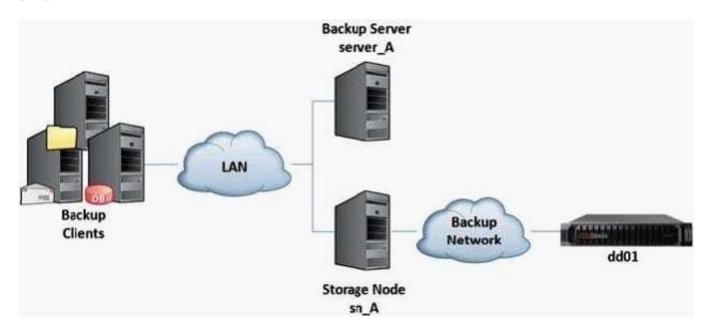

The NFS mount point on the storage node for the Data Domain system is called "/bkp001". How is the backup device named in NetWorker?

A. rd=sn\_A:/bkp001

B. rd=bkp001:/dd01

C. rd=server\_A:/sn\_A

D. rd=dd01:/bkp001

Correct Answer: A

#### **QUESTION 5**

Which two link aggregation methods are supported on an EMC Data Domain system?

- A. Balanced-xor and Round Robin
- B. Balanced-xor and PAgP
- C. Balanced-rr and Round Robin
- D. Balanced-xor and Failover

Correct Answer: A

E20-385 PDF Dumps

E20-385 VCE Dumps

E20-385 Study Guide